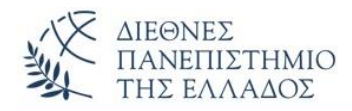

# ΑΣΚΗΣΕΙΣ

## **Wrapper Classes - ArrayList**

**ΑΣΚΗΣΗ-1 η** (Μετατροπές αντικειμένου τύπου Integer σε όλους τους βασικούς τύπους)

Να γραφεί το πρόγραμμα Java που υλοποιεί την μετατροπή ενός αντικειμένου τύπου Integer σε όλους τους βασικούς τύπους. Μετά αθροίστε τα αποτελέσματα και επιβεβαιώστε τις μετατροπές. Κάντε χρήση των παραλλαγών της μεθόδου **value() για όλους τους τύπους** (byteValue(),shortValue(), κλπ.).

### **ΑΣΚΗΣΗ-2 η** (Μετατροπές αριθμητικών Strings στους κατάλληλους βασικούς τύπους)

Να γραφεί το πρόγραμμα Java που υλοποιεί την μετατροπή αριθμ. Strings όλων των τύπων στους αντίστοιχους βασικούς τύπους, κάνοντας χρήση της μεθόδου **parse() για όλους τους τύπους** (parseInt(), parseFloat(), κλπ.). Στη main() δημιουργείστε ένα πίνακα με αριθμητικά Strings και κάνετε τις αντίστοιχες μετατροπές. Μετά αθροίστε τα αποτελέσματα και επιβεβαιώστε τις μετατροπές.

### **ΑΣΚΗΣΗ-3 η** (Autoboxing και Unboxing)

Να γραφεί το πρόγραμμα Java που υλοποιεί τις λειτουργίες **Autoboxing** και **Unboxing**. Η στατική μέθοδος **AMethod(Integer num)** μετατρέπει ένα βασικό τύπο int σε αντικείμενο τύπου Integer *(autoboxing)*, ενώ η στατική μέθοδος **UMethod(int num)** μετατρέπει ένα αντικείμενο τύπου Integer σε βασικό τύπο int *(unboxing)*.

### **ΑΣΚΗΣΗ-4 η** (Χειρισμός του ArrayList – wrapper κλάσεις)

Να γραφεί το πρόγραμμα Java που δημιουργεί ένα ArrayList στο οποίο εισάγονται αντικείμενα όλων των βασικών τύπων, εκτελούνται αριθμητικές πράξεις και εμφανίζονται τα αποτελέσματα. Χρησιμοποιείστε την **valueOf()** για μετατροπή των wrapper-αντικειμένων σε βασικούς τύπους για να εκτελέσετε τις αριθμητικές πράξεις.

#### **ΑΣΚΗΣΗ-5 η** (Χειρισμός του ArrayList)

Να γραφεί το πρόγραμμα Java που υλοποιεί τις λειτουργίες προσθήκη – εμφάνιση και διαγραφή ονομάτων σε ένα ArrayList. Μετά από κάθε προσθήκη ή διαγραφή να εμφανίζονται τα στοιχεία της λίστας.

# **ΑΛΥΤΕΣ ΑΣΚΗΣΕΙΣ**

#### **ΑΣΚΗΣΗ-1 η** (Χειρισμός του ArrayList)

Να γραφεί πρόγραμμα Java που υλοποιεί τις λειτουργίες του ArrayList: (1) έλεγχος αν μια λίστα είναι άδεια, (2) προσθήκη στοιχείων, (3) εύρεση του μεγέθους μιας λίστας, (4) εύρεση στοιχείου σε συγκεκριμένη θέση, (5) προσθήκη στοιχείου σε συγκεκριμένη θέση, (6) διαγραφή συγκεκριμένου στοιχείου της λίστας, (7) αντικατάσταση ενός στοιχείου της λίστας. Μετά την εκτέλεση κάθε επι- μέρους εργασίας να εμφανίζονται τα αποτελέσματα.

#### **ΑΣΚΗΣΗ-1 η** (Χειρισμός του ArrayList - κληρονομικότητα)

Να γραφεί πρόγραμμα Java που χειρίζεται συλλογές CDs-τραγουδιών και DVDs ταινιών - και παιχνιδιών. Το πρόγραμμα δημιουργεί την κλάση – γονέα **Items** με κοινά πεδία για τα CDs και DVDs, και με πλήρη δομητή, setters(), getters(), toString(). Επιλέξτε τα πεδία εσείς με όσο το δυνατόν ρεαλιστικό τρόπο. Οι κλάσεις – παιδιά (**SongCDs, MovieDVDs** και **GameDVDs)** που κληρονομούν την Items κληρονομούν πεδία της αλλά ορίζουν και δικά τους (π.χ. πλήθος τραγουδιών για τα CDs), αλλά υλοποιούν με υπέρβαση και την **λειτουργία εύρεση CD ή DVD** (ως προς τον τίτλο). Χρησιμοποιείστε την ArrayList και wrapper κλάσεις (π.χ. πλήθος τραγουδιών). Στη main() δημιουργείστε αντικείμενα των κλάσεων-παιδιών και υλοποιείστε την κληρονομικότητα και την υπέρβαση.